## REAL VOBILE BOOKING CLIENT

With RealMobi you are a mobi-click away from giving your customer the ultimate convenience of making on-the-go bookings anywhere, anytime!

## PRODUCT DESCRIPTION

RealMobi is a platform independent, web based mobile reservation application. The tool is aimed at making public searches and bookings for flights, hotels, and cars as simple as possible. Using our "keep it simple" philosophy, we have managed to keep the number of clicks down to a minimum whilst keeping the content informative. The site is extremely lite and loads quickly even under reasonably poor internet connections.

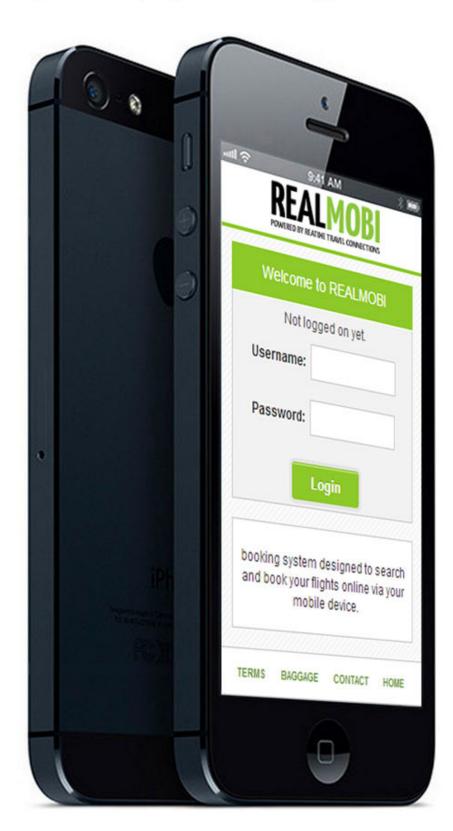

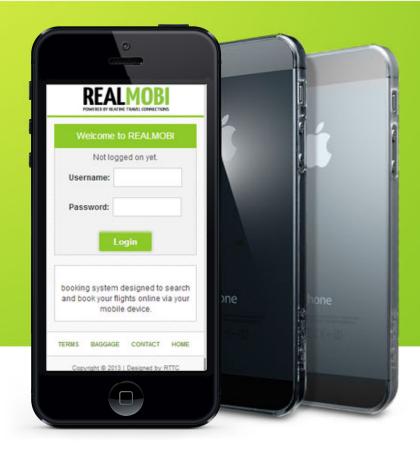

## LATEST TECHNOLOGY

RealMobi makes use of the latest html and CSS coding which makes your sites responsive, no matter what smart device the customer uses. Behind the scenes RealMobi use powerful GDS calls to give your customer the best results in the quickest possible times.

## **MULTIPLE APIS**

Used in conjunction with RealOnline Booking Engine (Pro) your Mobi portal gives access to GDS as well as multiple other APIs giving customers the widest selection of inventory. RTTC keeps up-to-date with its GDS APIs and has recently upgraded to the Galileo UAPI offering agents the best inventory and functionality available via Travelport's newest API.

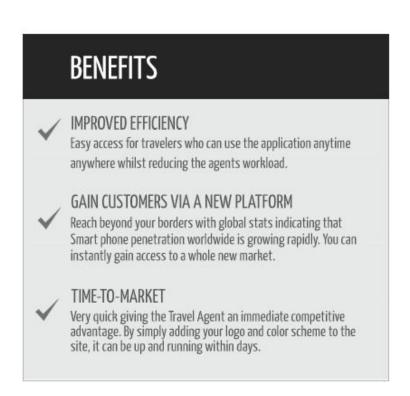

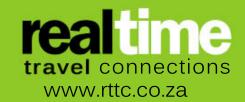